# **Trino at Quora: Speed, Cost, Reliability Challenges and Tips**

Yifan Pan - Software Engineer @ Quora ([epan@quora.com\)](mailto:epan@quora.com)

Reviewed by Gabriel Fernandes de Oliveira - Software Engineer @ Quora

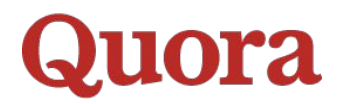

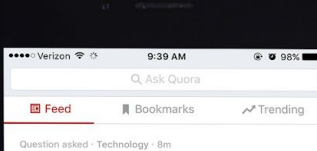

### What one sentence can change the world if

every human being would live by it? I've got several one-liners that stuck with me

throughout the years. I believe that most, if not all, have helped me become a better pers... More 362 ANSWERS

 $\cdots$ 

 $\cdots$ 

Answer Pass Follow 445

### Answer written · Skills · Wed

### What skills take less than 5 minutes to learn that everyone should know how to do?

Curt Barter, Founder of "LiquiFit.co", Digital<br>Nomad and Fitness Guru Written Wed

I can't stress enough how important this  $\Omega_{\text{tot}}$ simple skill is to learn. It doesn't take  $\sqrt{5}$ minutes to learn, it takes less than 3 seconds. Read More

Upvote 391 Downvote Comments 13+

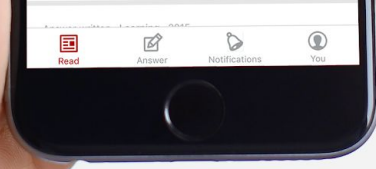

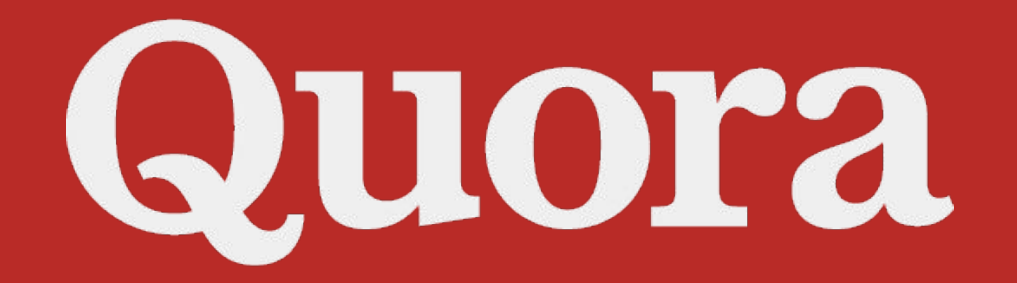

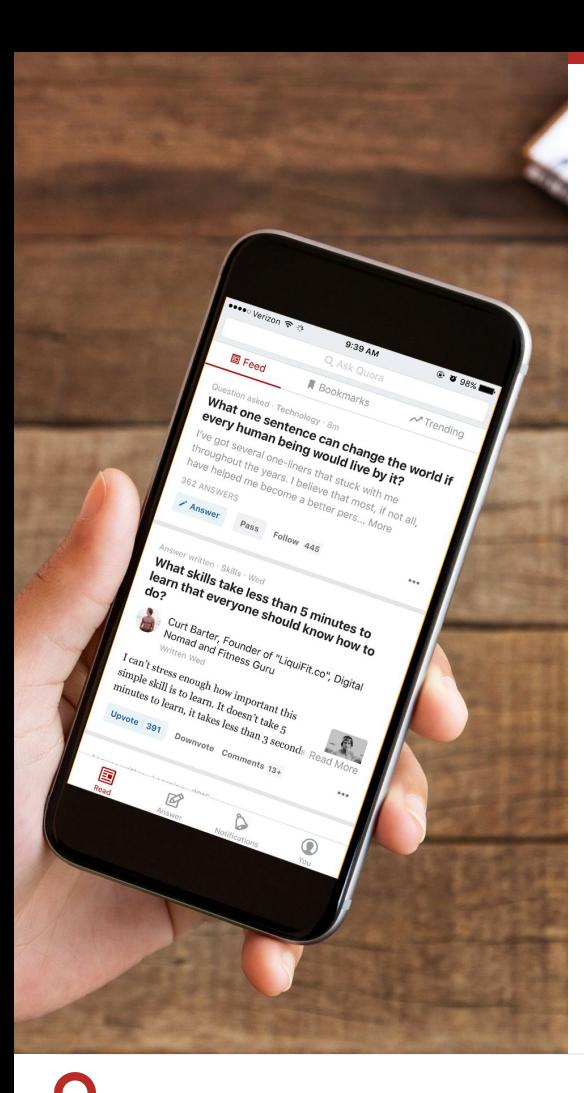

## **What is Quora?**

Our mission is to share and grow the world's knowledge.

## **Overview**

- How is Trino used at Quora?
- Cost Challenges
- Performance Challenges
- Reliability Challenges
- Summary

# **How is Trino used at Quora?**

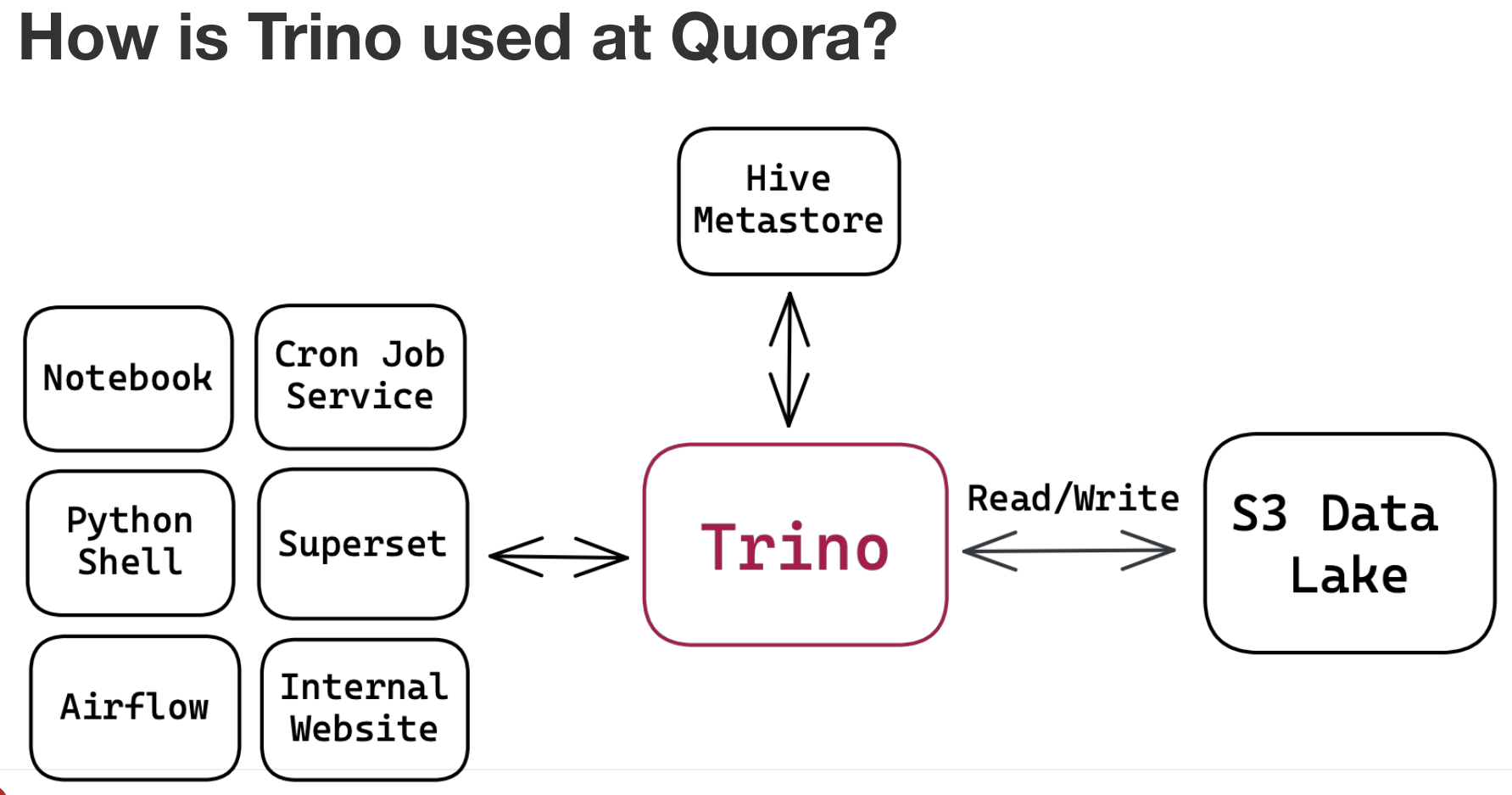

### **How is Trino used at Quora?**

Main use cases of Trino at Quora:

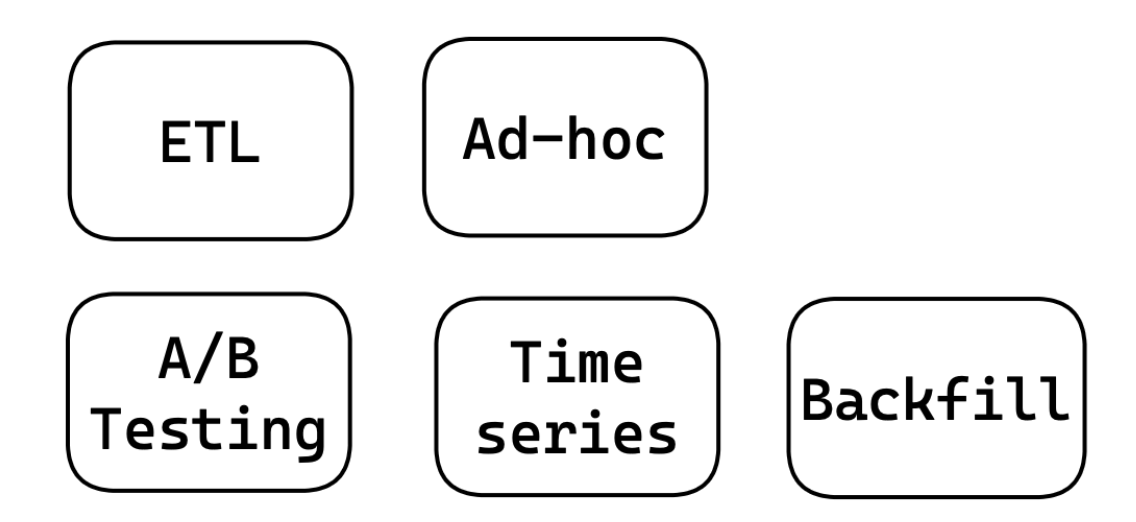

### **How is Trino used at Quora?**

Quora maintains many Trino clusters, one dedicated to each use case.

Trino Clusters

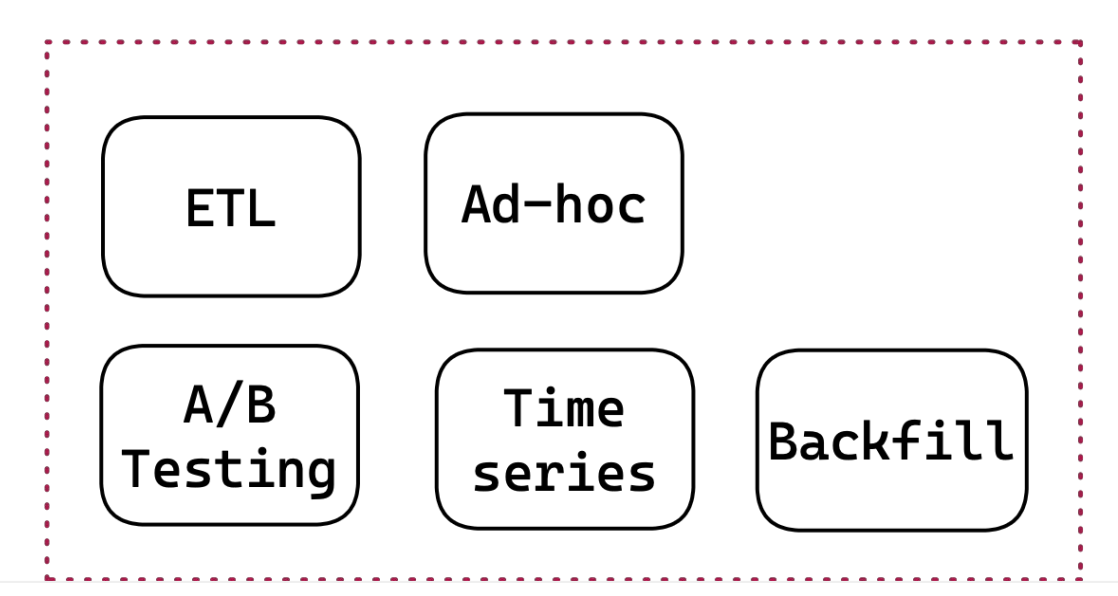

# **Cost Challenges**

### **Strategies to Reduce Infrastructure Cost**

- Use Graviton instances
- Auto-scale
- Optimize ETL Query Efficiency

## **1) Use Graviton instances**

In August 2020, we moved all of Trino clusters to Graviton EC2 Instances.

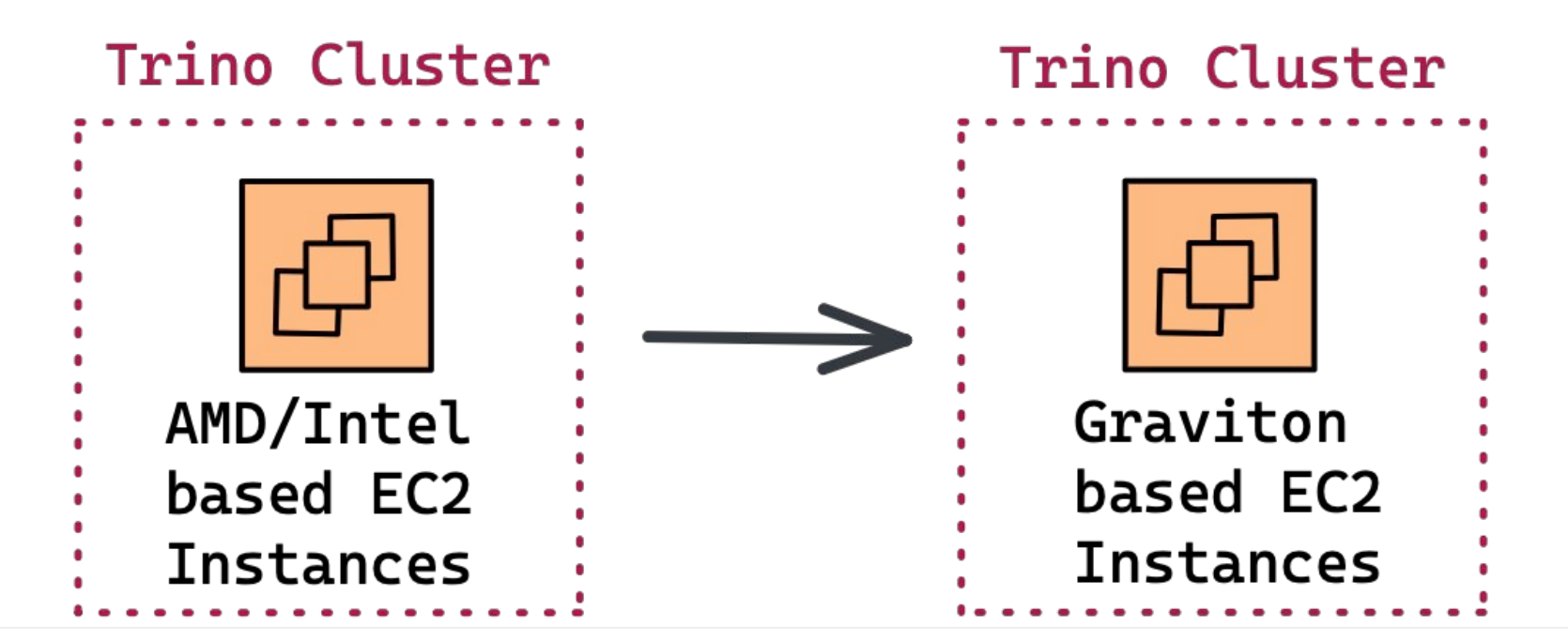

## **1) Use Graviton instances**

**Challenge**: Instance availability issue.

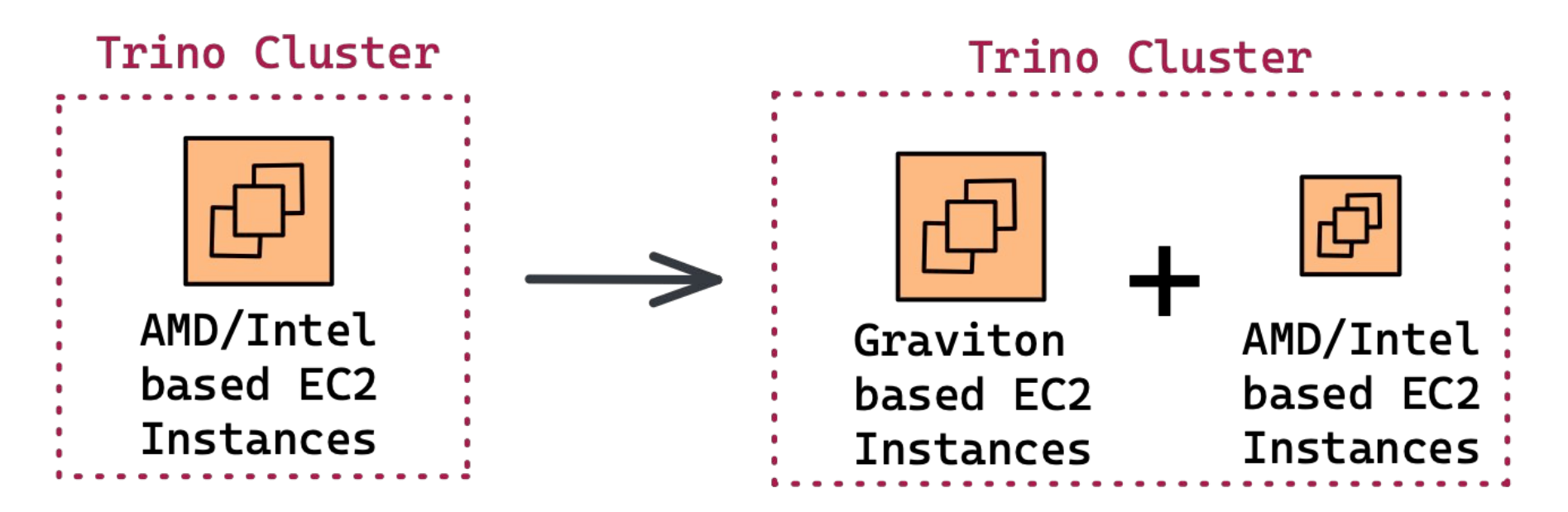

### **2) Auto-scale**

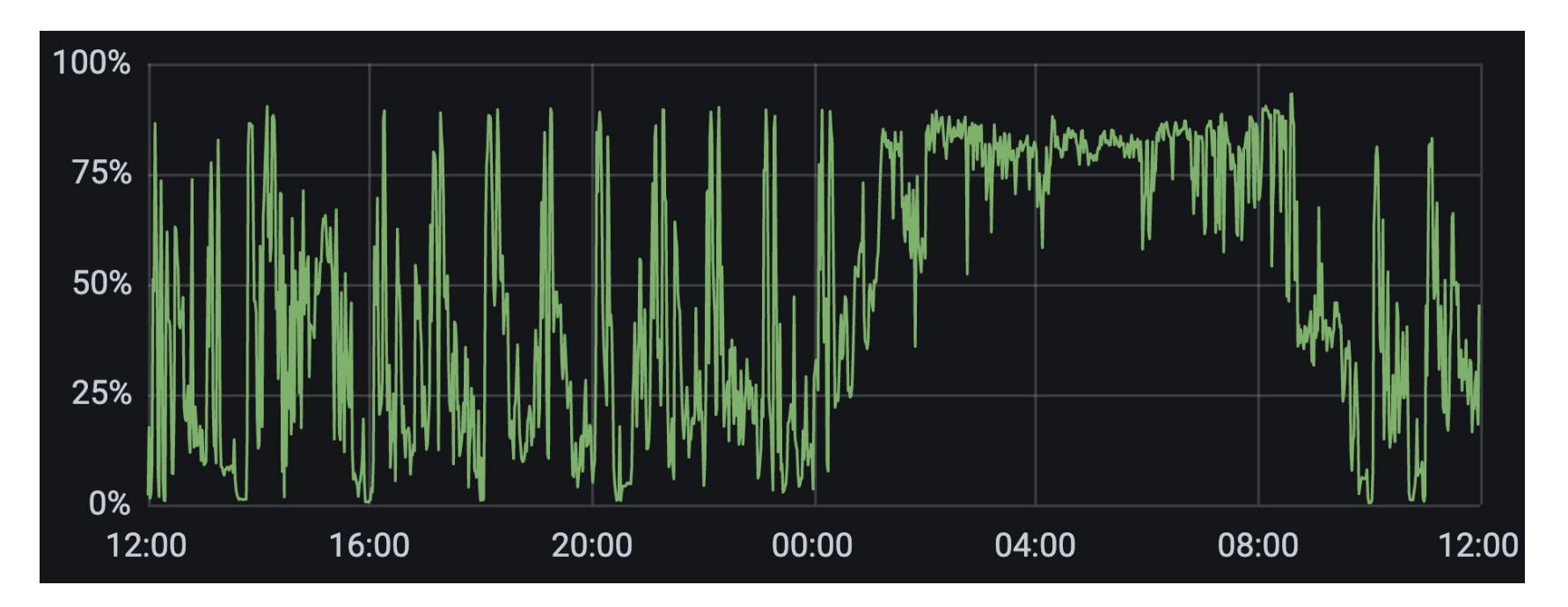

Average CPU utilization of our ETL cluster *without* auto-scaling in a single day.

### **2) Auto-scale**

The scaling strategies vary based on the use cases:

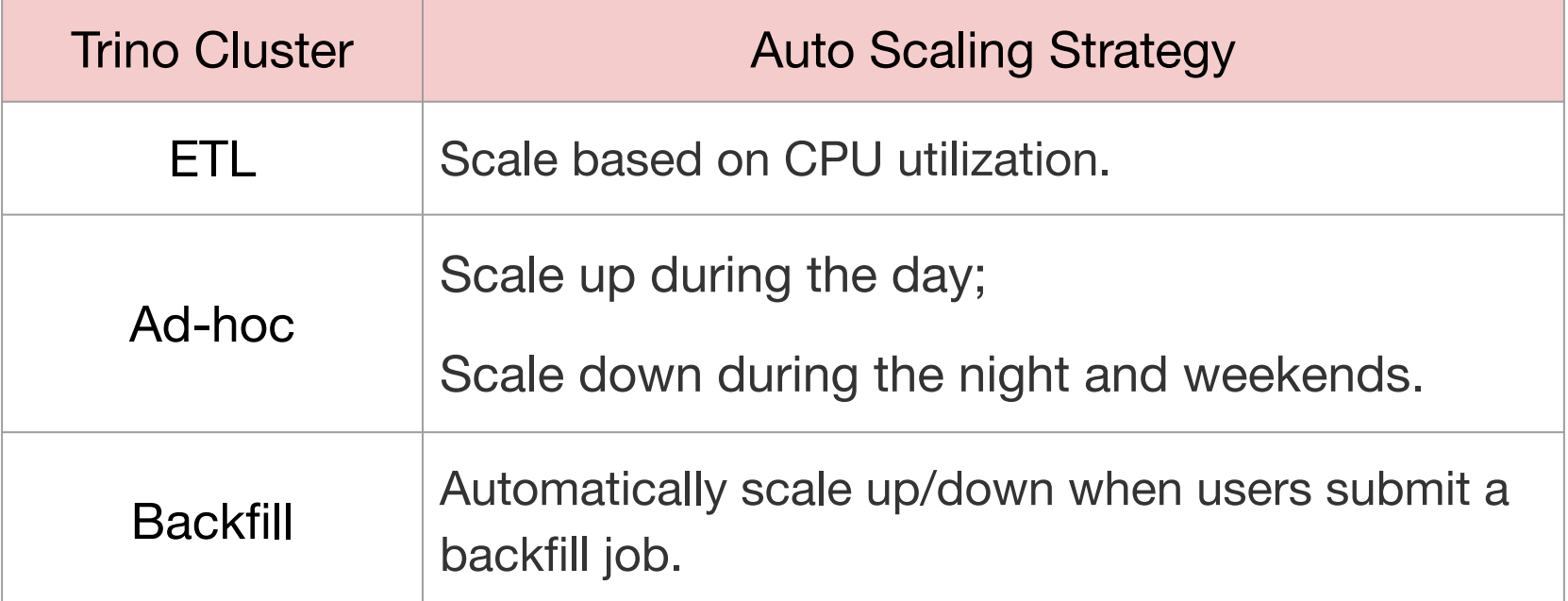

### **2) Auto-scale**

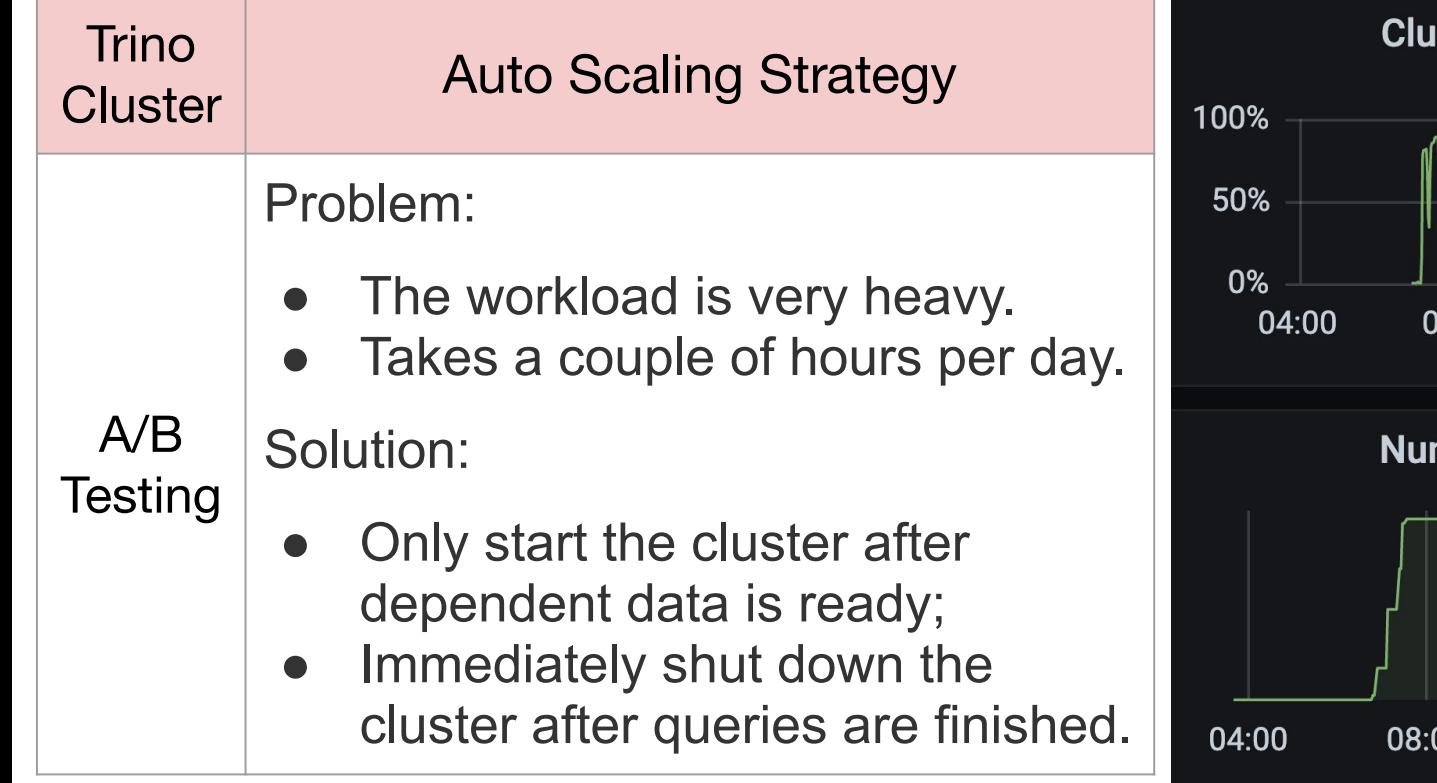

### **Ister Average CPU**

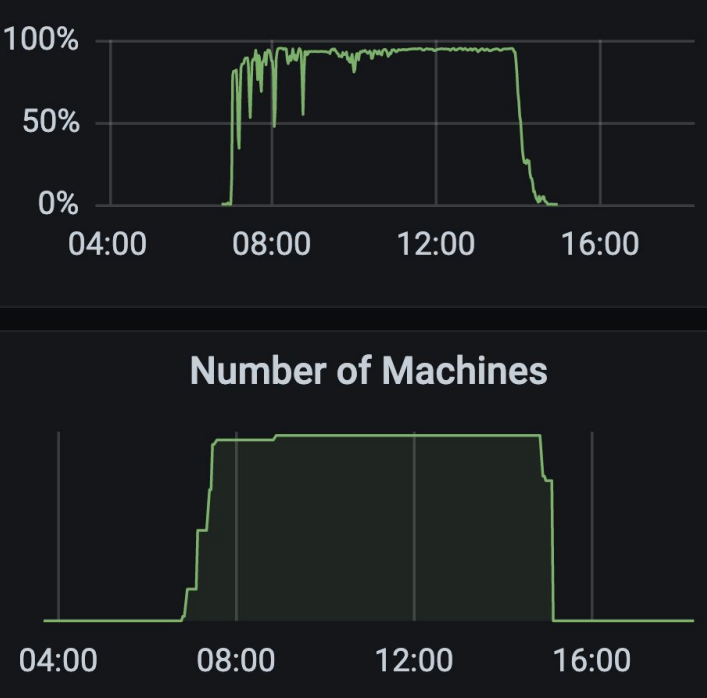

# **3) Optimize ETL Query Efficiency**

Query Optimization: Apply the "**WHERE**" clause to the partition keys.

*\*Table A is a Hive table partitioned by dt column*  1658448000000 is epoch in milliseconds (July 22, 2022 12:00:00 AM) 1658491200000 is epoch in milliseconds (July 22, 2022 12:00:00 PM)

### Suboptimal

SELECT columnA FROM A **WHERE** 

> A.time > 1658448000000 AND A.time < 1658491200000

### **Better**

```
SELECT columnA FROM A
WHERE
```
 $A. dt = DATE' 2022 - 07 - 22'$ AND A.time > 1658448000000

AND A.time < 1658491200000

# **3) Optimize ETL Query Efficiency**

- Build a tool to automatically detect ETL queries that scan too many partition keys.
- Contact query owners.

## **3) Optimize ETL Query Efficiency**

Use the tool to find corner cases that Predicate Pushdown couldn't handle in the *Hive Connector.*

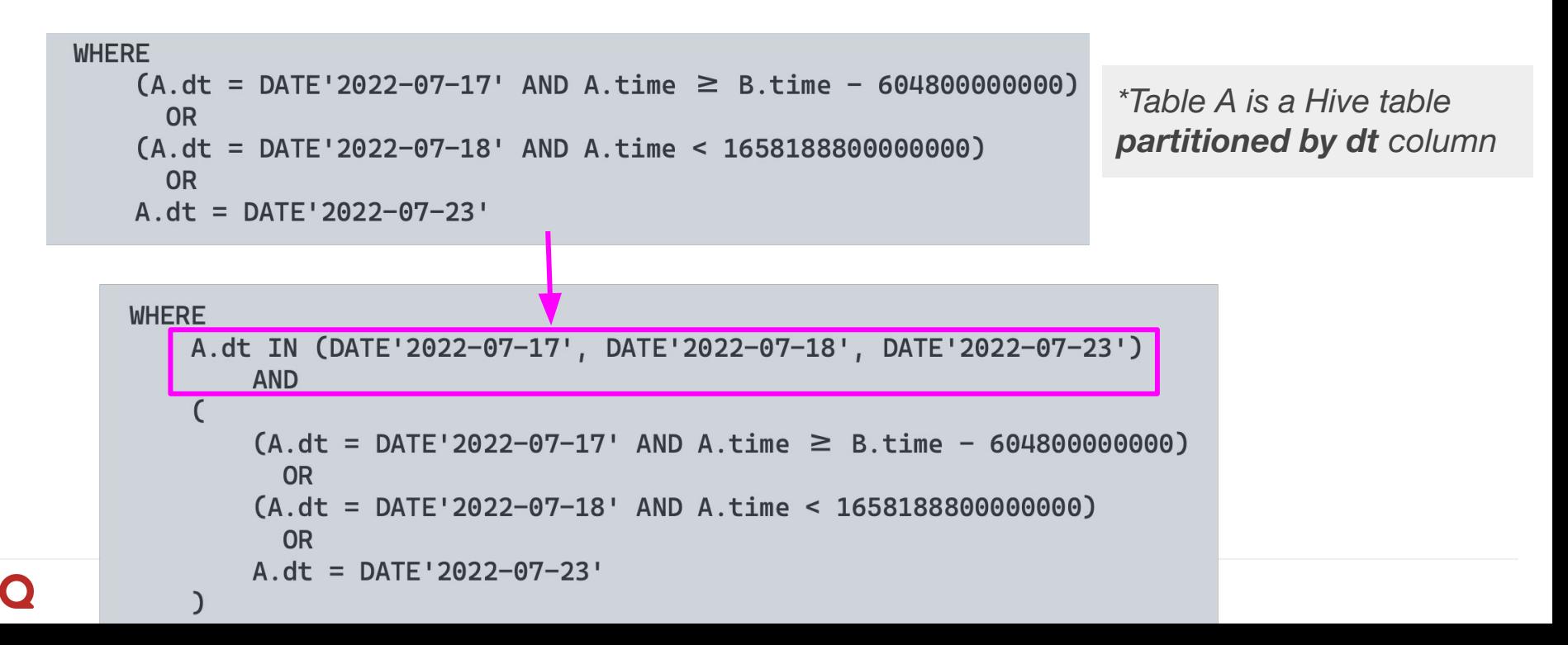

# **Performance Challenges**

### **Performance Challenges**

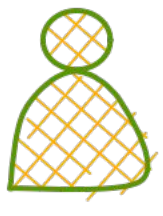

User

is Trino slow today? This is quite a heavy query but it usually takes around 15 min, it's taking almost an hour now: query

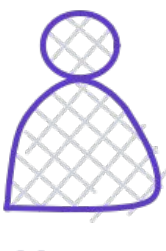

is Trino slow for other folks today? i have a query running for close to 2 hours now, didn't expect it to take this long (but maybe it's an issue specific to my query)

User

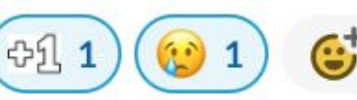

## **Identifying and Preventing Slow Workers**

### **Symptom:**

Execution progress skewness

The elapsed time for task 2.16 was 40 minutes, while most tasks took 3 minutes; Bytes/s for task 2.16 was 17.1M while most tasks had a higher Bytes/s.

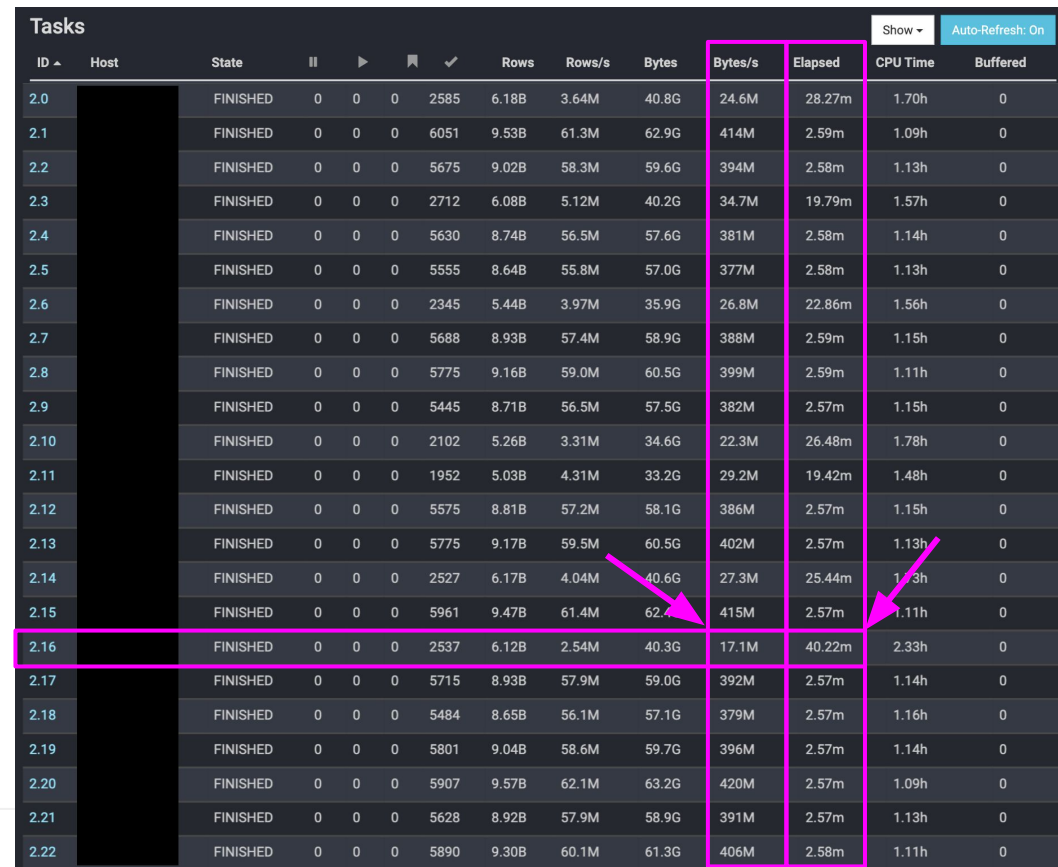

## **Identifying and Preventing Slow Workers**

**Other symptoms of slow workers:**

- Below-average CPU utilization.
- Below-average Load.

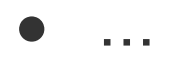

# **Identifying and Preventing Slow Workers**

If a Trino worker runs for a long time, it is more likely to become a "slow worker".

### **Solution:**

- Gracefully restart worker nodes that have been running for more than 24 hours.
- Build a detector that alerts when a worker node with a low CPU or load outlier is found.

# **Reliability Challenges**

### **Be cautious when overwriting the Trino configurations**

A recent example of cluster being unhealthy due to overwriting one of the configurations:

- Runnable drivers and worker parallelism drop to zero
- Long GC pauses on the coordinator
- Connection errors between workers and coordinators
- We tried killing some queries in the hope of freeing up some resources, but the cluster cannot recover from the slowness quickly

**?**

### **Be cautious when overwriting the Trino configurations**

- After digging into the heap dump of the coordinator, we found **query history** used a lot of memory.
- Reducing **query.min-expire-age** solves the issue.

query.min-expire-age

• Type: duration

• Default value: 15m

The minimal age of a query in the history before it is expired. An expired query is removed from the query history buffer and no longer available in the Web UI.

## **Monitoring**

We built different components to monitor the health of our Trino clusters:

- Collect information on every query sent to Trino through EventListener.
- Monitor Trino query failure rate.
- Periodically send health check queries to Trino clusters.
- Track workers' uptime, alerting if any worker runs for over 36 hours.
- Track Trino's JMX metrics.

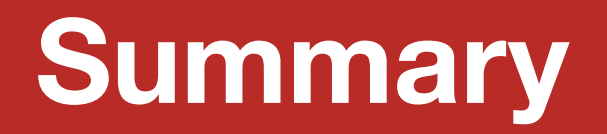

## **Summary**

### *Cost Challenges*

- Using Graviton for better cost-efficiency
- Apply auto-scaling rules
- Optimize ETL query efficiency

### *Performance Challenges*

○ Gracefully restart all Trino workers in the "rolling" fashion to prevent slow workers

### *Reliability Challenges*

- Avoid misconfiguration
- Monitoring

**Thank you! Questions?**

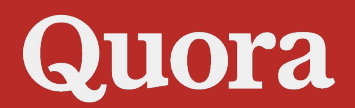